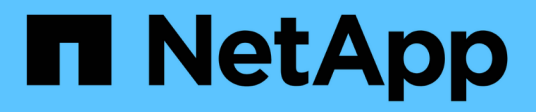

## **Planification** ONTAP 9

NetApp April 24, 2024

This PDF was generated from https://docs.netapp.com/fr-fr/ontap/smbc/smbc\_plan\_prerequisites.html on April 24, 2024. Always check docs.netapp.com for the latest.

# **Sommaire**

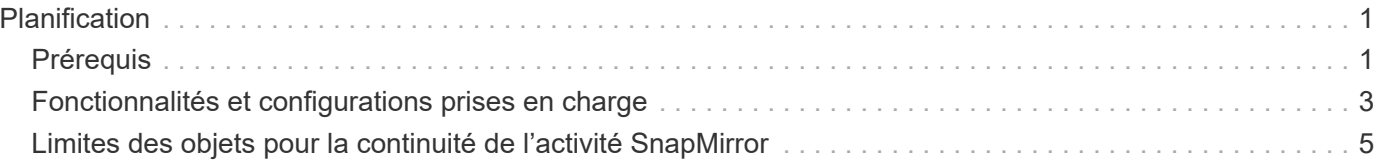

# <span id="page-2-0"></span>**Planification**

## <span id="page-2-1"></span>**Prérequis**

Lors de la planification du déploiement de la continuité de l'activité SnapMirror, assurezvous de répondre aux différentes exigences en matière de configuration du système, du matériel et des logiciels.

## **Sous-jacent**

- Seuls les clusters haute disponibilité à deux nœuds sont pris en charge
- Les deux clusters doivent être soit AFF (y compris AFF C-Series), soit ASA (pas de combinaison)

## **Logiciel**

:

- ONTAP 9.8 ou version ultérieure
- ONTAP Mediator 1.2 ou version ultérieure
- Un serveur Linux ou une machine virtuelle pour le médiateur ONTAP exécutant l'un des éléments suivants

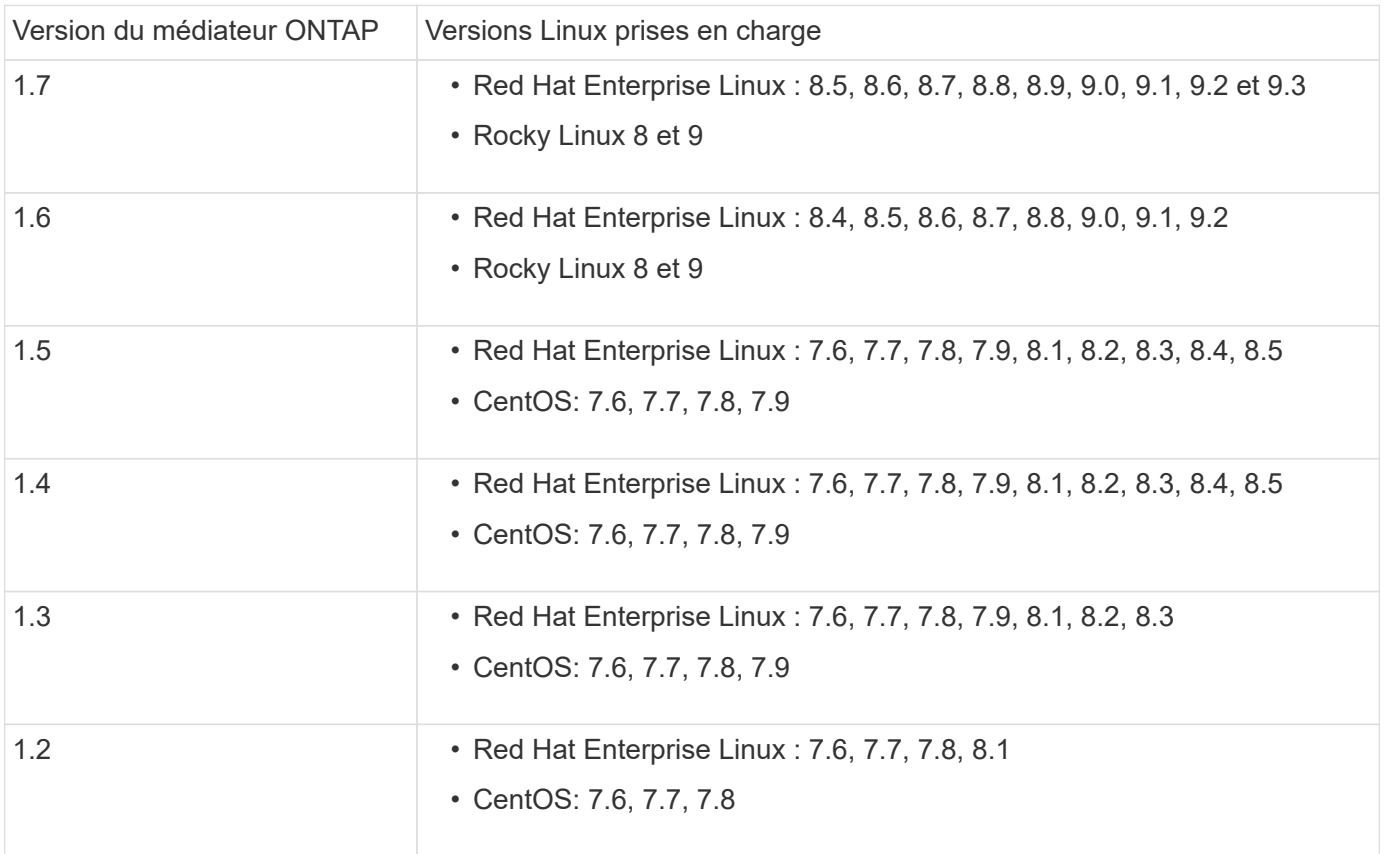

## **Licences**

- La licence synchrone SnapMirror (SM-S) doit être appliquée aux deux clusters
- La licence SnapMirror doit être appliquée aux deux clusters

La licence SnapMirror synchrone et SnapMirror est incluse dans ["ONTAP One".](https://docs.netapp.com/us-en/ontap/system-admin/manage-licenses-concept.html#licenses-included-with-ontap-one)

#### **Environnement de mise en réseau**

- Le temps de réponse aller-retour de latence entre clusters doit être inférieur à 10 millisecondes.
- Les réservations persistantes SCSI-3 sont **non** prises en charge par SM-BC .

#### **Protocoles pris en charge**

- Seuls les protocoles SAN sont pris en charge (pas NFS/SMB).
- Seuls les protocoles Fibre Channel et iSCSI sont pris en charge.
- L'IPspace par défaut est requis par SM-BC pour les relations cluster peer-to-peer. L'IPspace personnalisé n'est pas pris en charge.

## **Style de sécurité NTFS**

Le style de sécurité NTFS est **non** pris en charge sur les volumes SM-BC.

#### **Médiateur de ONTAP**

- Le Mediator ONTAP peut être provisionné en externe et connecté à ONTAP pour un basculement transparent des applications.
- Pour fonctionner entièrement et permettre un basculement non planifié automatique, le médiateur ONTAP externe doit être provisionné et configuré avec des clusters ONTAP.
- Le médiateur ONTAP doit être installé dans un troisième domaine de défaillance, distinct des deux clusters ONTAP.
- Lors de l'installation du médiateur ONTAP, vous devez remplacer le certificat auto-signé par un certificat valide signé par une autorité de certification grand public fiable.
- Pour plus d'informations sur le médiateur ONTAP, reportez-vous à la section ["Préparez-vous à installer le](https://docs.netapp.com/fr-fr/ontap/mediator/index.html) [service ONTAP Mediator"](https://docs.netapp.com/fr-fr/ontap/mediator/index.html).

#### **Volumes de destination en lecture/écriture**

• Les relations SM-BC ne sont pas prises en charge sur les volumes de destination en lecture/écriture. Avant de pouvoir utiliser un volume en lecture-écriture, vous devez le convertir en volume DP en créant une relation SnapMirror au niveau du volume, puis en supprimant la relation. Pour plus de détails, voir ["Conversion de relations existantes en relations SM-BC"](https://docs.netapp.com/fr-fr/ontap/smbc/smbc_admin_converting_existing_relationships_to_smbc.html)

## **Des LUN de grande taille et de grands volumes**

La prise en charge de LUN et de volumes importants (supérieurs à 100 To) dépend de la version de ONTAP que vous utilisez et de votre plateforme.

#### **ONTAP 9.12.1P2 et versions ultérieures**

• Pour ONTAP 9.12.1 P2 et versions ultérieures, SMBC prend en charge les grandes LUN et les volumes de plus de 100 To sur ASA et AFF (y compris C-Series).

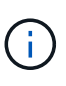

Pour les versions ONTAP 9.12.1P2 et ultérieures, vous devez vous assurer que les clusters principal et secondaire sont des baies SAN 100 % Flash ou des baies 100 % Flash, et que ONTAP 9.12.1 P2 ou version ultérieure est installé sur les deux. Si le cluster secondaire exécute une version antérieure à ONTAP 9.12.1P2 ou si le type de baie n'est pas le même que le cluster principal, la relation synchrone peut être désynchronisée si le volume primaire dépasse 100 To.

#### **ONTAP 9.8 - 9.12.1P1**

• Pour les versions ONTAP comprises entre ONTAP 9.8 et 9.12.1 P1 (inclus), les LUN de grande taille et les volumes de grande taille supérieurs à 100 To sont pris en charge uniquement sur les baies SAN 100 % Flash.

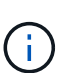

Pour les versions ONTAP comprises entre ONTAP 9.8 et 9.12.1 P2, vous devez vous assurer que les clusters principal et secondaire sont des baies SAN 100 % Flash, et que ONTAP 9.8 ou version ultérieure est installé sur les deux. Si le cluster secondaire exécute une version antérieure à ONTAP 9.8 ou s'il ne s'agit pas d'une baie SAN 100 % Flash, la relation synchrone peut être désynchronisée si le volume principal dépasse les 100 To.

#### **Plus d'informations**

- ["Hardware Universe"](https://hwu.netapp.com/)
- ["Présentation du médiateur ONTAP"](https://docs.netapp.com/fr-fr/ontap/mediator/mediator-overview-concept.html)

## <span id="page-4-0"></span>**Fonctionnalités et configurations prises en charge**

SnapMirror Business Continuity est compatible avec de nombreux systèmes d'exploitation et d'autres fonctionnalités de ONTAP. En savoir plus sur les détails et les configurations recommandées.

## **Configurations compatibles**

SM-BC est pris en charge par de nombreux systèmes d'exploitation, notamment :

- AIX (à partir de ONTAP 9.11.1)
- HP-UX (à partir de ONTAP 9.10.1)
- Solaris 11.4 (à partir de ONTAP 9.10.1)

#### **AIX**

Depuis ONTAP 9.11.1, AIX est pris en charge par SM-BC. Dans le cas d'une configuration AIX, le cluster principal est le cluster « actif ».

Dans une configuration AIX, les basculements sont disruptifs. Chaque basculement nécessite une nouvelle analyse de l'hôte pour que les opérations d'E/S reprennent.

Pour configurer un hôte AIX avec SM-BC, reportez-vous à l'article de la base de connaissances ["Comment](https://kb.netapp.com/Advice_and_Troubleshooting/Data_Protection_and_Security/SnapMirror/How_to_configure_an_AIX_host_for_SnapMirror_Business_Continuity_(SM-BC)) [configurer un hôte AIX pour SnapMirror Business Continuity \(SM-BC\)"](https://kb.netapp.com/Advice_and_Troubleshooting/Data_Protection_and_Security/SnapMirror/How_to_configure_an_AIX_host_for_SnapMirror_Business_Continuity_(SM-BC)).

## **HP-UX**

Depuis ONTAP 9.10.1, SM-BC pour HP-UX est pris en charge.

#### **Limitations de HP-UX**

Un événement de basculement automatique non planifié (AUFO) sur le cluster maître isolé peut être causé par une défaillance de double événement lorsque la connexion entre le cluster principal et le cluster secondaire est perdue et que la connexion entre le cluster principal et le médiateur est également perdue. Ce phénomène est considéré comme un événement rare, contrairement à d'autres événements AUFO.

- Dans ce scénario, la reprise des E/S sur l'hôte HP-UX peut prendre plus de 120 secondes. Selon les applications en cours d'exécution, il se peut que cela n'entraîne aucune interruption d'E/S ni aucun message d'erreur.
- Pour résoudre ce problème, vous devez redémarrer les applications sur l'hôte HP-UX dont la tolérance d'interruption est inférieure à 120 secondes.

#### **Recommandation de configuration de l'hôte Solaris**

À partir de ONTAP 9.10.1, SM-BC prend en charge Solaris 11.4.

Pour vous assurer que les applications client Solaris ne sont pas perturbatrices lorsqu'un basculement de site non planifié se produit dans un environnement SM-BC, modifiez les paramètres par défaut du système d'exploitation Solaris. Pour configurer Solaris avec les paramètres recommandés, reportez-vous à l'article de la base de connaissances ["Prise en charge de Solaris Host Paramètres recommandés dans la configuration](https://kb.netapp.com/Advice_and_Troubleshooting/Data_Protection_and_Security/SnapMirror/Solaris_Host_support_recommended_settings_in_SnapMirror_Business_Continuity_(SM-BC)_configuration) [de SnapMirror Business Continuity \(SM-BC\)"](https://kb.netapp.com/Advice_and_Troubleshooting/Data_Protection_and_Security/SnapMirror/Solaris_Host_support_recommended_settings_in_SnapMirror_Business_Continuity_(SM-BC)_configuration).

#### **Mise en cluster de basculement Windows**

À partir de ONTAP 9.14.1, le clustering avec basculement Windows est pris en charge par SM-BC. Pour plus d'informations, voir ["Tr-4878 : continuité de l'activité avec SnapMirror"](https://www.netapp.com/pdf.html?item=/media/21888-tr-4878.pdf).

## **Intégrations ONTAP**

SM-BC prend en charge d'autres fonctionnalités de ONTAP, notamment :

- Configurations « Fan-Out »
- Copie NDMP (à partir de ONTAP 9.13.1)
- Restauration partielle de fichiers (à partir de ONTAP 9.12.1)

#### **FabricPool**

SM-BC prend en charge les volumes source et de destination sur les agrégats FabricPool avec les règles de Tiering aucune, Snapshot ou Auto. SM-S SM-BC ne prend pas en charge les agrégats FabricPool à l'aide d'une règle de Tiering.

#### **Configurations « Fan-Out »**

Dans un [configurations « fan-out »,](https://docs.netapp.com/fr-fr/ontap/data-protection/supported-deployment-config-concept.html) Votre volume source peut être mis en miroir vers un terminal de destination

SM-BC et vers une ou plusieurs relations SnapMirror asynchrones.

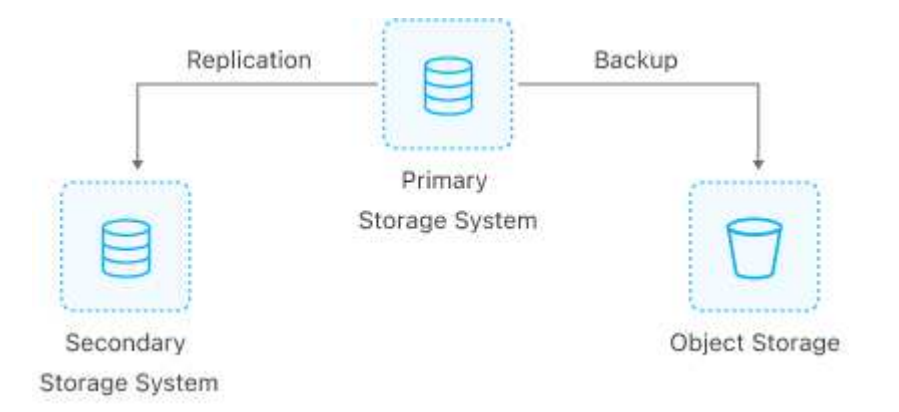

Supports SM-BC [configurations « fan-out »](https://docs.netapp.com/fr-fr/ontap/data-protection/supported-deployment-config-concept.html) avec le MirrorAllSnapshots Et, à partir de ONTAP 9.11.1, le MirrorAndVault politique. Les configurations « fan-out » ne sont pas prises en charge dans les modèles SM-BC avec XDPDefault politique.

Si vous rencontrez un basculement sur la destination SM-BC dans une configuration de « Fan-Out », vous devez le faire manuellement [reprendre la protection dans la configuration du « fan-out »](https://docs.netapp.com/fr-fr/ontap/smbc/smbc_admin_what_happens_during_an_automatic_unplanned_failover.html#resume-protection-in-a-fan-out-configuration-after-failover).

#### **Restauration NDMP**

Depuis ONTAP 9.13.1, vous pouvez utiliser NDMP pour copier et restaurer des données avec SM-BC. L'utilisation de NDMP vous permet de déplacer des données vers la source SM-BC pour effectuer une restauration sans interrompre la protection. Cette fonctionnalité est particulièrement utile dans les configurations « Fan-Out ».

Pour en savoir plus sur ce processus, voir [Transfert de données à l'aide d'une copie ndmp](https://docs.netapp.com/fr-fr/ontap/tape-backup/transfer-data-ndmpcopy-task.html).

#### **Restauration partielle des fichiers**

Depuis ONTAP 9.12.1, la restauration partielle de LUN est prise en charge pour les volumes SM-BC. Pour plus d'informations sur ce processus, reportez-vous à la section ["Restaurez une partie d'un fichier à partir d'une](https://docs.netapp.com/fr-fr/ontap/data-protection/restore-part-file-snapshot-task.html) [copie Snapshot"](https://docs.netapp.com/fr-fr/ontap/data-protection/restore-part-file-snapshot-task.html).

## <span id="page-6-0"></span>**Limites des objets pour la continuité de l'activité SnapMirror**

Lorsque vous vous préparez à utiliser et à gérer SnapMirror Business Continuity, tenez compte des limitations suivantes.

#### **Groupes de cohérence dans un cluster**

Les limites de groupes de cohérence d'un cluster avec SM-BC sont calculées en fonction des relations et dépendent de la version de ONTAP utilisée. Les limites sont indépendantes de la plateforme.

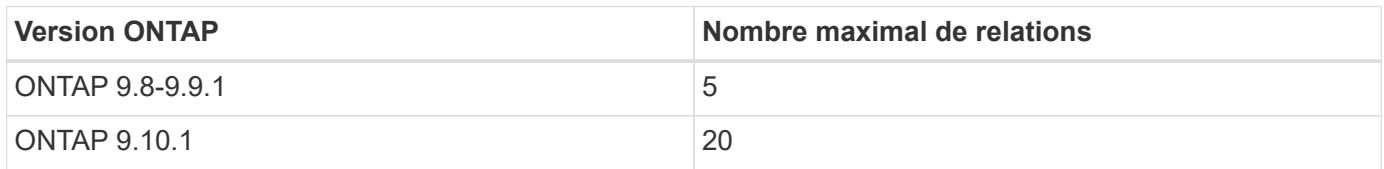

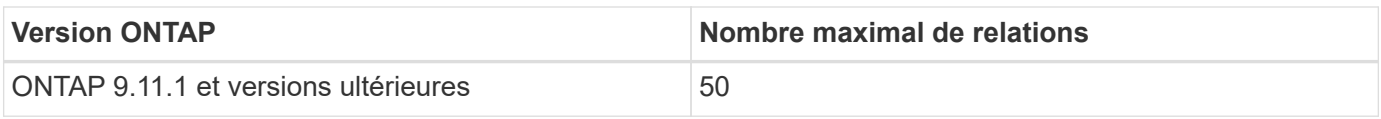

## **Volumes par groupe de cohérence**

Le nombre maximal de volumes par groupe de cohérence avec SM-BC est indépendant de la plateforme.

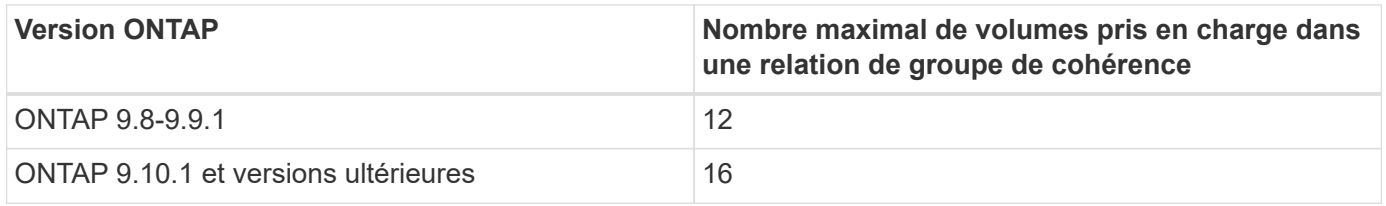

#### **Volumes**

Les limites de volume dans SM-BC sont calculées en fonction du nombre de points finaux, et non du nombre de relations. Un groupe de cohérence de 12 volumes contribue à hauteur de 12 terminaux sur le cluster principal et le cluster secondaire. Les relations SM-BC et SnapMirror synchrone contribuent au nombre total de terminaux.

Le nombre maximum de terminaux par plateforme est inclus dans le tableau suivant.

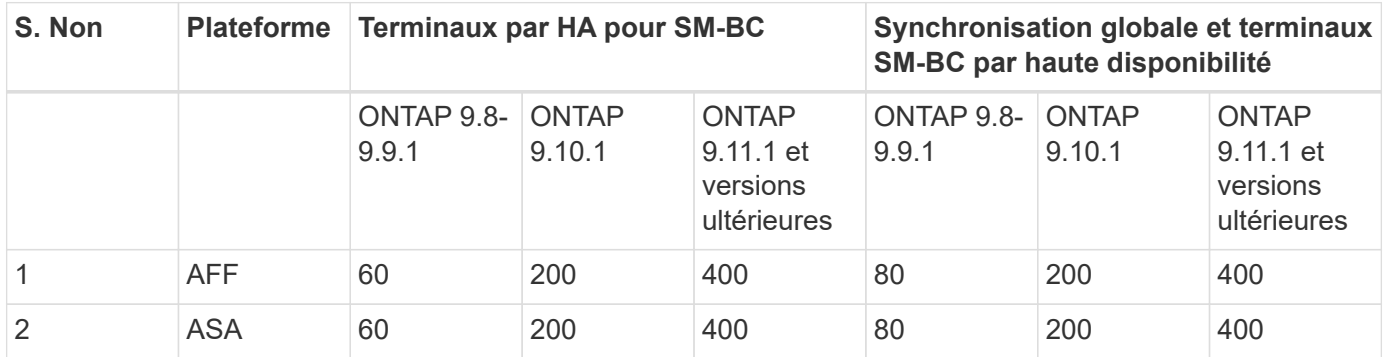

## **Limites D'objets SAN**

Les limites des objets SAN sont incluses dans le tableau suivant. Les limites s'appliquent quelle que soit la plate-forme.

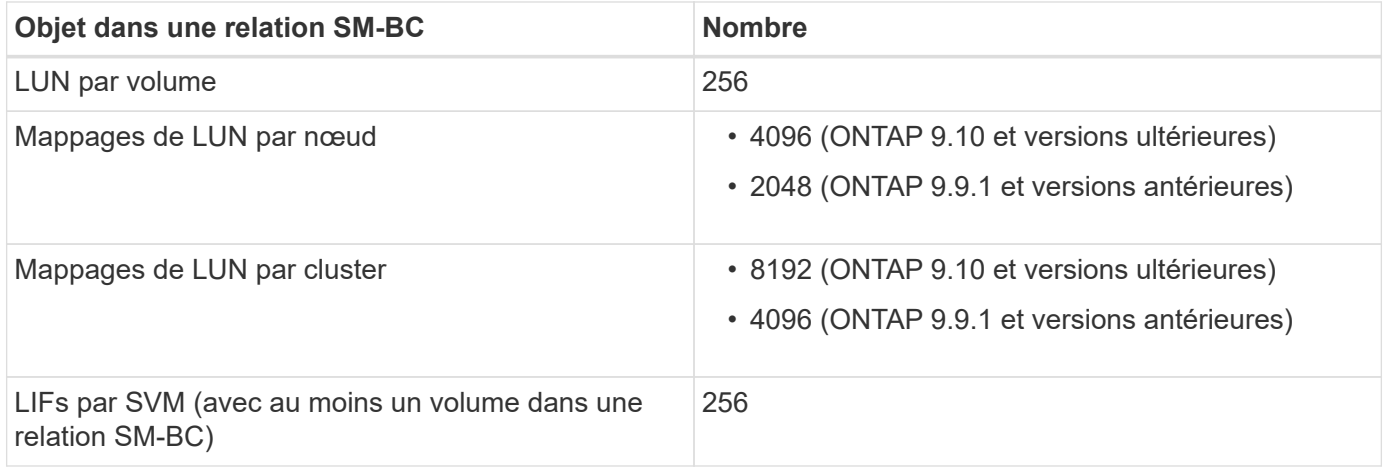

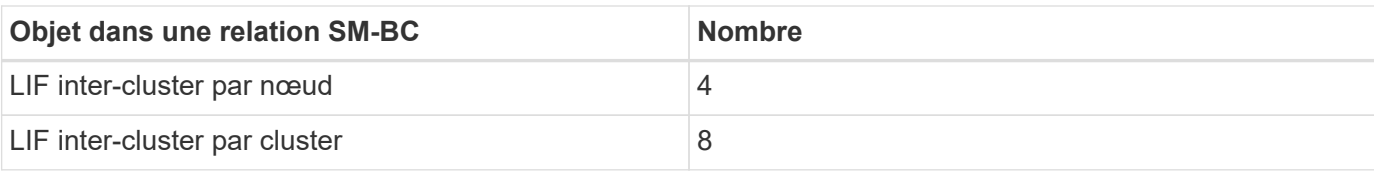

#### **Informations associées**

- ["Hardware Universe"](https://hwu.netapp.com/)
- ["Limites des groupes de cohérence"](https://docs.netapp.com/fr-fr/ontap/consistency-groups/limits.html)

#### **Informations sur le copyright**

Copyright © 2024 NetApp, Inc. Tous droits réservés. Imprimé aux États-Unis. Aucune partie de ce document protégé par copyright ne peut être reproduite sous quelque forme que ce soit ou selon quelque méthode que ce soit (graphique, électronique ou mécanique, notamment par photocopie, enregistrement ou stockage dans un système de récupération électronique) sans l'autorisation écrite préalable du détenteur du droit de copyright.

Les logiciels dérivés des éléments NetApp protégés par copyright sont soumis à la licence et à l'avis de nonresponsabilité suivants :

CE LOGICIEL EST FOURNI PAR NETAPP « EN L'ÉTAT » ET SANS GARANTIES EXPRESSES OU TACITES, Y COMPRIS LES GARANTIES TACITES DE QUALITÉ MARCHANDE ET D'ADÉQUATION À UN USAGE PARTICULIER, QUI SONT EXCLUES PAR LES PRÉSENTES. EN AUCUN CAS NETAPP NE SERA TENU POUR RESPONSABLE DE DOMMAGES DIRECTS, INDIRECTS, ACCESSOIRES, PARTICULIERS OU EXEMPLAIRES (Y COMPRIS L'ACHAT DE BIENS ET DE SERVICES DE SUBSTITUTION, LA PERTE DE JOUISSANCE, DE DONNÉES OU DE PROFITS, OU L'INTERRUPTION D'ACTIVITÉ), QUELLES QU'EN SOIENT LA CAUSE ET LA DOCTRINE DE RESPONSABILITÉ, QU'IL S'AGISSE DE RESPONSABILITÉ CONTRACTUELLE, STRICTE OU DÉLICTUELLE (Y COMPRIS LA NÉGLIGENCE OU AUTRE) DÉCOULANT DE L'UTILISATION DE CE LOGICIEL, MÊME SI LA SOCIÉTÉ A ÉTÉ INFORMÉE DE LA POSSIBILITÉ DE TELS DOMMAGES.

NetApp se réserve le droit de modifier les produits décrits dans le présent document à tout moment et sans préavis. NetApp décline toute responsabilité découlant de l'utilisation des produits décrits dans le présent document, sauf accord explicite écrit de NetApp. L'utilisation ou l'achat de ce produit ne concède pas de licence dans le cadre de droits de brevet, de droits de marque commerciale ou de tout autre droit de propriété intellectuelle de NetApp.

Le produit décrit dans ce manuel peut être protégé par un ou plusieurs brevets américains, étrangers ou par une demande en attente.

LÉGENDE DE RESTRICTION DES DROITS : L'utilisation, la duplication ou la divulgation par le gouvernement sont sujettes aux restrictions énoncées dans le sous-paragraphe (b)(3) de la clause Rights in Technical Data-Noncommercial Items du DFARS 252.227-7013 (février 2014) et du FAR 52.227-19 (décembre 2007).

Les données contenues dans les présentes se rapportent à un produit et/ou service commercial (tel que défini par la clause FAR 2.101). Il s'agit de données propriétaires de NetApp, Inc. Toutes les données techniques et tous les logiciels fournis par NetApp en vertu du présent Accord sont à caractère commercial et ont été exclusivement développés à l'aide de fonds privés. Le gouvernement des États-Unis dispose d'une licence limitée irrévocable, non exclusive, non cessible, non transférable et mondiale. Cette licence lui permet d'utiliser uniquement les données relatives au contrat du gouvernement des États-Unis d'après lequel les données lui ont été fournies ou celles qui sont nécessaires à son exécution. Sauf dispositions contraires énoncées dans les présentes, l'utilisation, la divulgation, la reproduction, la modification, l'exécution, l'affichage des données sont interdits sans avoir obtenu le consentement écrit préalable de NetApp, Inc. Les droits de licences du Département de la Défense du gouvernement des États-Unis se limitent aux droits identifiés par la clause 252.227-7015(b) du DFARS (février 2014).

#### **Informations sur les marques commerciales**

NETAPP, le logo NETAPP et les marques citées sur le site<http://www.netapp.com/TM>sont des marques déposées ou des marques commerciales de NetApp, Inc. Les autres noms de marques et de produits sont des marques commerciales de leurs propriétaires respectifs.